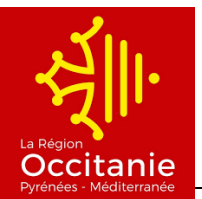

## **PARCOURS CERTIFIANT 83079 – TITRE PROFESSIONNEL EMPLOYE(E) COMMERCIAL(E) EN MAGASIN**

Nom de l'organisme : **INFORMATION FORMATION ANIMATION DEVELOPPEMENT** Adresse du siège : PLACE JULES FERRY - MAISON DE L'ENTREPRISE - 34190 GANGES Tél. : 04 67 73 64 05 - Fax : 04 67 73 64 05 - Mel : ifad.g@wanadoo.fr

Type de programme : **PRQ** Secteur d'activité : **Commerce** Formacode : 345 **N° contrat** : 15Q00822552I02S102 01 **Effectif** total : 12 Effectif rémunéré : 12 **Date de début** : 17 Septembre 2018 **Date de fin** : 8 Février 2019

**Métier visé** : Employé(e) commercial en magasin, Employé(e) de rayon, hôtesse de caisse, Conseiller de vente en magasin, Vendeur en magasin **Validation** : **TITRE PROFESSIONNEL EMPLOYE(E) COMMERCIAL(E) EN MAGASIN** Niveau de sortie : niveau V

**Contenu de l'action** (uniquement le nom des modules et leur volume horaire) : Module Accueil Module Français Module Mathématiques commerciaux Module Anglais Module Animation commerciale Module Gestion commerciale, gestion et prévention des risques, hygiène Module informatique Module Technique de recherche emploi Module Développement durable Module Bilan final Module entreprise

**Accès handicapé** : ⊠ oui  $\Box$  non Accessible en **transport en commun** : ⊠ oui  $\Box$  non **Restauration** sur place : oui non **Hébergement** sur place : oui non

**Niveau d'entrée** : niveau V

**Prérequis** : Personne ayant validé le projet professionnel (commerce / distribution). Aucune contre-indication médicale concernant le port de charges et la station debout. Disponible pour horaires décalés

## **Info Col** :

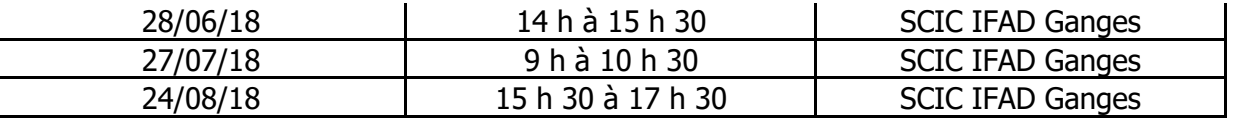

Modalités de recrutement (test, entretien individuel / collectif...) : tests de niveau, entretien individuel, concertation avec l'équipe pédagogique

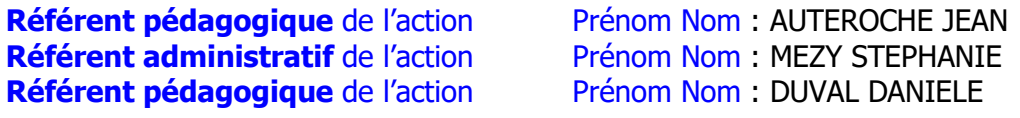

Tél. : 0467736405 Fax : 0467735883 Mel : [ifad.g@wanadoo.fr](mailto:ifad.g@wanadoo.fr)

Adresse du lieu de formation : SCIC IFAD Maison de l'Entreprise Place Jules Ferry 34190 **Ganges**